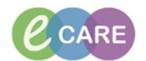

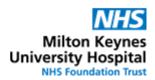

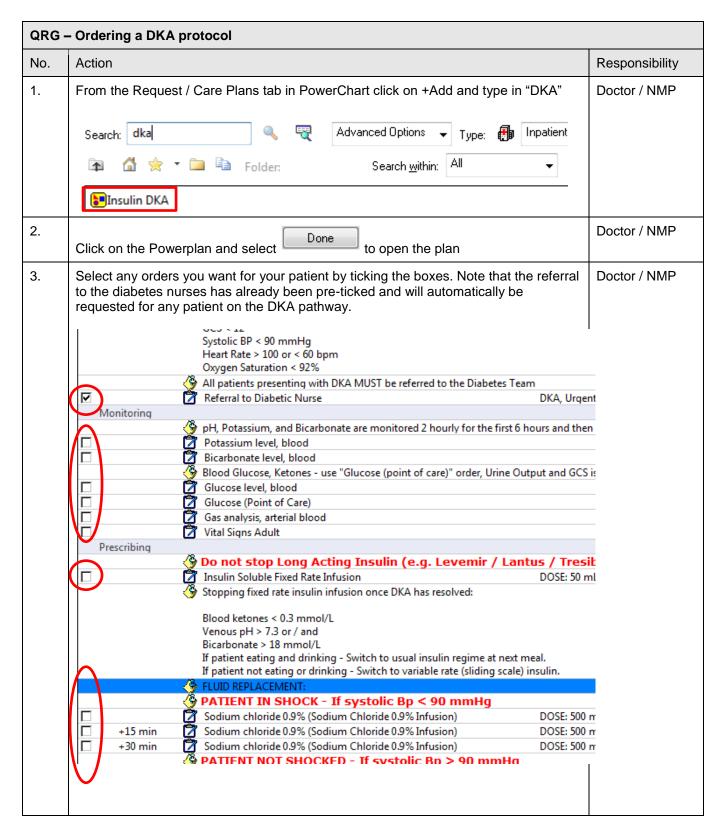

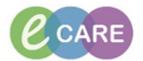

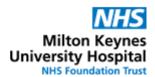

4. Tick the box for Insulin Soluble Fixed Rate Infusion to order the insulin infusion at Doctor / NMP 0.1kg/unit/hour. **IMPORTANT:** Note that the system requires a weight to calculate the infusion rate. If a measured weight has already been entered in the patient's record under assessments / Fluid Balance > Adult Assessments > Measurements, this will automatically populate the insulin infusion order and the rate will be calculated. Continue with step 6. If no measured weight has been entered, this can be added manually in the order. Please note that this will not pull through to the Assessments / Fluid Balance screen or any other order. To manually enter a weight, select the insulin order by setting a tick next to it and then right-click on the Insulin order to open the order details Blood Glucose, Ketones - use "Glucose (point of care)" order, Urine Output and GCS is monitored h Glucose level, blood Glucose (Point of Care) Modify Enable Edit on the Line 5. Enter the weight manually (in kg) Doctor / NMP ▼ Details for Insulin soluble human for Infusion 50 unit [0.1 unit/kg/hour] + Sodiur Details Details Continuous Details Offset Details Diagnoses Adherence Bag Volume Base Solution Infuse Over Rate Sodium Chloride 0.9% Infusion (cont.) 50 mL Normalised Rate Additive Dose Delivers Occurrence Additive X Insulin soluble human for Infusion 8 0.1 unit/kg/hour 50 unit Every Bag ▼ Total Bag Volume 50 mL Weight: A rate will calculate using the manually entered weight. ■ Details for Insulin soluble human for Infusion 50 unit [0.1 unit/kg/hour] + Details Till Tootinuous Details Offset Details Diagnoses Adherence Base Solution Bag Volume Rate Infuse Over Sodium Chloride 0.9% Infusion (cont.) 50 mL 8 7.5 mL/hour 6.7 hours Additive Normalised Rate Oc Additive Dose Delivers X Insulin soluble human for Infusion 50 unit 8 0.1 unit/kg/hour 7.5 unit/hour Eve Total Bag Volume 50 mL Result dt/tm: Weight: Weight Type: Manually Entered 29/Dec/2017 11:05:02 GMT 75 kg 🕶 Minimise the order details to continue with selecting other items of the plan, such as **▼**)Details for **Insuli** fluids by clicking on the down arrow

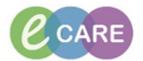

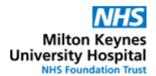

| 6. | Select the appro | opriate fluid replacement                                                                            |                     | Doctor / NMP |
|----|------------------|----------------------------------------------------------------------------------------------------|---------------------|--------------|
|    |                  | FLUID REPLACEMENT:                                                                                   |                     |              |
|    |                  | PATIENT IN SHOCK - If systolic Bp < 90 mmHg                                                          |                     |              |
|    |                  | Sodium chloride 0.9% (Sodium Chloride 0.9% Infusion)                                                 | DOSE: 500 mL - ROU  | П            |
|    | ☐ +15 min        | Sodium chloride 0.9% (Sodium Chloride 0.9% Infusion)                                                 | DOSE: 500 mL - ROU  | П            |
|    | ☐ +30 min        | Sodium chloride 0.9% (Sodium Chloride 0.9% Infusion)                                                 | DOSE: 500 mL - ROU  | П            |
|    |                  | PATIENT NOT SHOCKED - If systolic Bp > 90 mmHg                                                       |                     |              |
|    |                  | POTASSIUM REPLACEMENT                                                                                |                     |              |
|    |                  | Aim to maintain between 4.0 and 5.0 mmol/L                                                           |                     |              |
|    |                  | Over 5.5 mmol/L Nil replacement needed                                                               |                     |              |
|    |                  | 3.5 - 5.5 mmol/L 40 mmol/L                                                                           |                     |              |
|    |                  | Below 3.5 mmol/L Senior Review Needed                                                                |                     |              |
|    |                  | First bag:                                                                                           |                     |              |
|    |                  | Sodium chloride 0.9% (Sodium Chloride 0.9% Infusion)                                                 | DOSE: 1,000 mL - RC | )l           |
|    |                  | Second bag (choose either with or without potassium):                                                |                     |              |
|    |                  | Sodium chloride 0.9% (Sodium Chloride 0.9% Infusion) Potassium chloride + Sodium chloride (Potassium | DOSE: 1,000 mL - RC | DI           |
|    |                  | Potassium chloride + Sodium chloride (Potassium Chloride 0.3% (40mmol in 1,000mL) + Sodium Chlori    | DOSE: 1,000 mL - RC | )I           |
|    |                  | Third bag (choose either with or without potassium):                                                 |                     |              |
|    |                  | Sodium chloride 0.9% (Sodium Chloride 0.9% Infusion)                                                 | DOSE: 1,000 mL - RC | N            |
|    |                  | Potassium chloride + Sodium chloride (Potassium Chloride 0.3% (40mmol in 1,000mL) + Sodium Chlori    | DOSE: 1,000 mL - RC | Ol           |
|    |                  | Fourth bag (choose either with or without potassium):                                                |                     | _            |
|    |                  | Sodium chloride 0.9% (Sodium Chloride 0.9% Infusion)                                                 | DOSE: 1,000 mL - RC | )l           |
|    |                  | Potassium chloride + Sodium chloride (Potassium Chloride 0.3% (40mmol in 1,000mL) + Sodium Chlori    | DOSE: 1,000 mL - RC | DI           |
|    |                  | Fifth bag (choose either with or without potassium):                                                 |                     | _            |
|    |                  | Sodium chloride 0.9% (Sodium Chloride 0.9% Infusion)                                                 | DOSE: 1,000 mL - RC | )l           |
|    |                  | Potassium chloride + Sodium chloride (Potassium Chloride 0.3% (40mmol in 1,000mL) + Sodium Chlori    | DOSE: 1,000 mL - RC | Ol           |
|    |                  | Sixth bag (choose either with or without potassium):                                                 |                     | _            |
|    |                  | Sodium chloride 0.9% (Sodium Chloride 0.9% Infusion)                                                 | DOSE: 1,000 mL - RC | N            |
|    |                  | Potassium chloride + Sodium chloride (Potassium Chloride 0.3% (40mmol in 1.000mL) + Sodium Chlori    | DOSE: 1,000 mL - RC | DI           |

## **IMPORTANT:**

Note that fluid replacement for patients in shock (i.e. 3x500mL NaCl 0.9% each infused over 15 minutes should all be selected in one go as the second and third bag has an **off-set of 15** minutes to the previous bag).

If the patient is not shocked, please note that when sequential bags of fluids are ordered, starting times /off-set needs to be entered manually. If for example an initial bag of Sodium Chloride 0.9% 1000mL over 1 hour, followed by a second bag of Sodium Chloride 0.9% 1000mL over 2 hours is to be ordered, the 2<sup>nd</sup> bag will have to have an off-set of 1 hour entered for it to start after the 1<sup>st</sup> bag has finished.

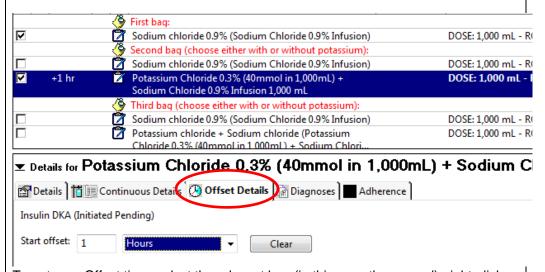

To enter an Offset time, select the relevant bag (in this case the second), right-click on the order and select modify.

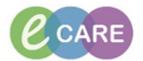

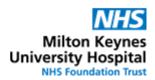

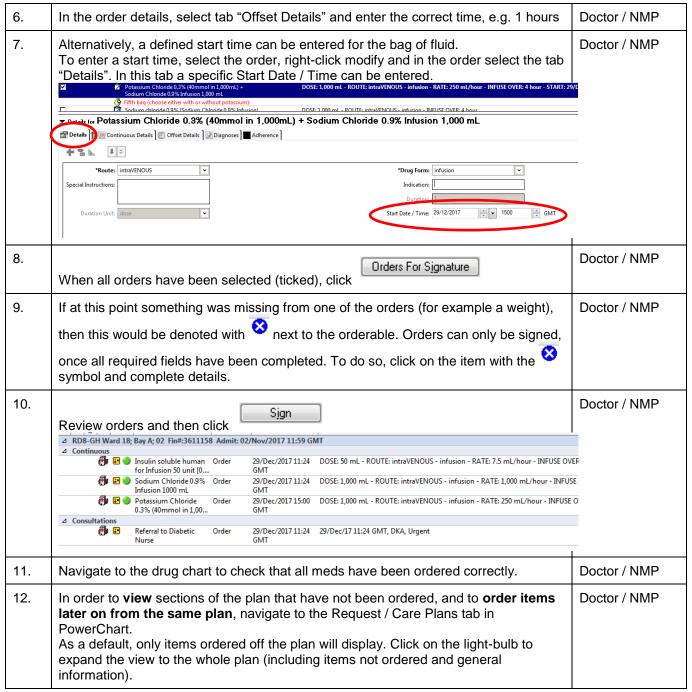

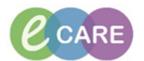

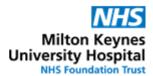

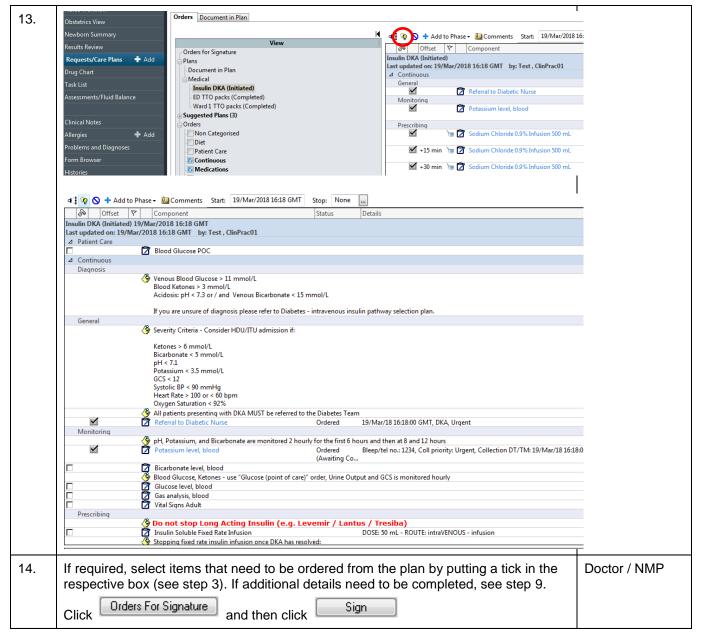